### **"HTML – Tablas"**

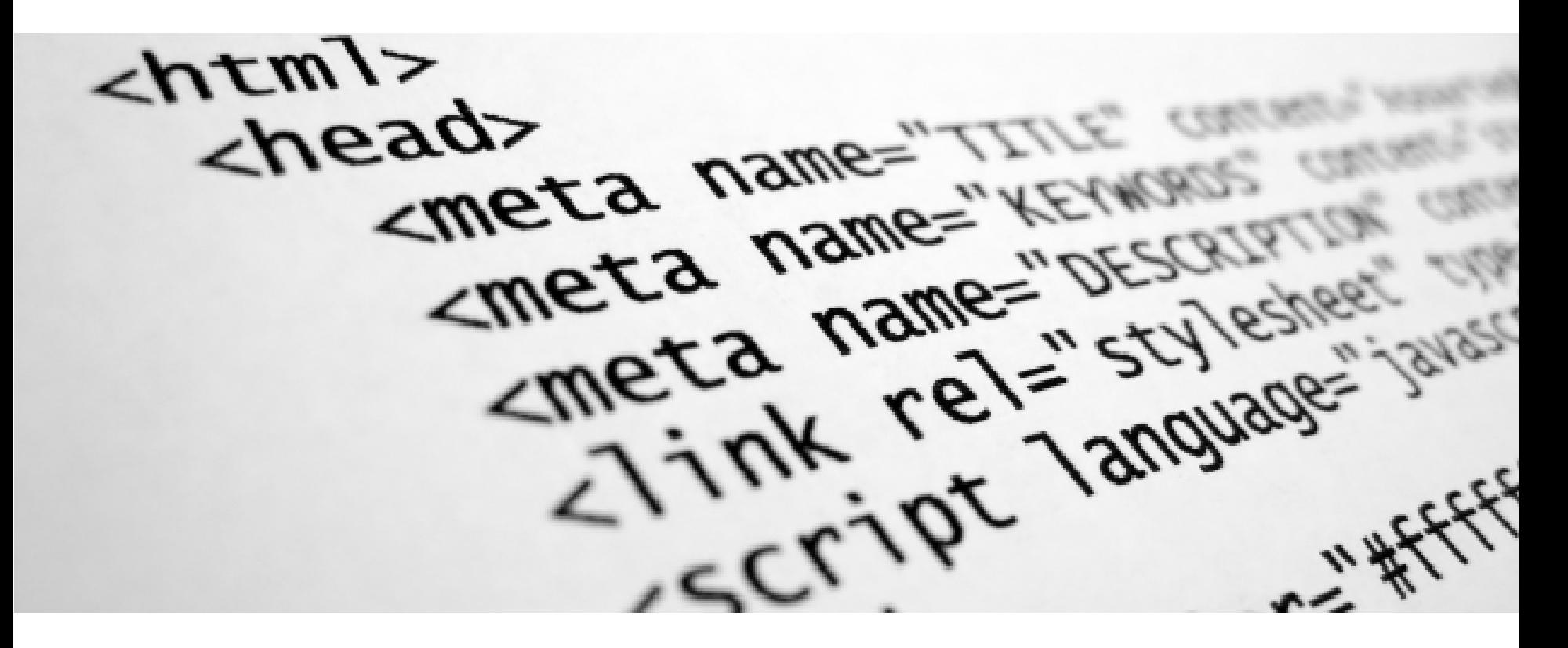

Rogelio Ferreira Escutia

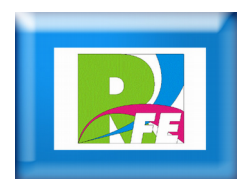

## **Tablas**

 **Para crear una tabla de 2 x 2 (2 renglones y 2 columnas):**

<table>  $<$ tr $>$  $<$ td>1 $<$ /td>  $<$ td>2 $<$ /td>  $\langle tr \rangle$  $<$ tr $>$  $<$ td>3 $<$ /td>  $<$ td>4 $<$ /td>  $\langle tr \rangle$ </table>

12 34

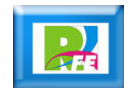

# **Tablas**

<table> <caption>Ingresos</caption> <thead> **Tabla de 2x2 con título,**  <tr> <th>Mes</th> **encabezado y pie de página:** <th>Cantidad</th>  $<$ /tr $>$ </thead> <tbody> Ingresos <tr> <td>Enero</td> **Mes Cantidad** <td>\$100.00</td>  $<$ /tr $>$ <tr> \$100.00 Enero <td>Febrero</td> <td>\$200.00</td>  $<$ /tr $>$ **Febrero** \$200.00 </tbody> <tfoot> <tr> **Total \$300.00** <th>Total</th> <th>\$300.00</th>  $<$ /tr $>$ </tfoot> </table>

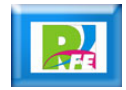

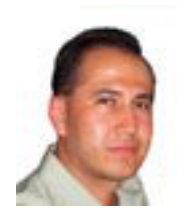

# *Rogelio Ferreira Escutia*

#### *Instituto Tecnológico de Morelia Departamento de Sistemas y Computación*

- *Correo: rogelio@itmorelia.edu.mx rogeplus@gmail.com*
- *Página Web: http://antares.itmorelia.edu.mx/~kaos/ http://www.xumarhu.net/*
- *Twitter: http://twitter.com/rogeplus Facebook: http://www.facebook.com/groups/xumarhu.net/*